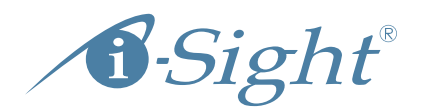

# OSINT Links for Investigators

# Interactive directory of OSINT links for background checks, investigative research and evidence gathering

Save this handy OSINT directory onto your desktop to use as a starting point for your online investigative research. Some websites require you to set up an account, some are paid, but many are free. As you use the list, bookmark your favorite sites in your browser and save them into a folder for quick and easy access on your desktop, laptop or mobile device.

#### General Search

[Ask](http://www.ask.com)  **[Bing](http://www.bing.com)** [Cluuz](http://www.cluuz.com/)  [Deeperweb](http://deeperweb.com/)  [Dogpile](http://www.dogpile.com/) **[DuckDuckGo](https://duckduckgo.com/)** [Exalead](http://www.exalead.com)  [Google](http://google.com) **[Ixquick](https://ixquick.com/)** [Mozbot](http://www.mozbot.com) [Oscobo](https://oscobo.co.uk/) [Peeplo](http://en.peeplo.com/) **Qwant** [Soovle](http://www.soovle.com/) [Sputtr](http://www.sputtr.com/) [Yahoo](https://search.yahoo.com/) [Yandex](https://www.yandex.com/) [Yippy](http://yippy.com/)

#### Searching People

[Black Book](http://www.blackbookonline.info/)  [Canada411](http://www.canada411.ca/) **Intellius** [Peekyou](http://www.peekyou.com/)  [Phonebook of the World](http://phonebookoftheworld.com/) [Pipl](https://pipl.com/)  [Public Records](http://publicrecords.searchsystems.net/)  [Rootsweb](http://rootsweb.com) [Snitch.name](http://snitch.name/)  [Spokeo](http://www.spokeo.com/)  [Webmii](http://webmii.com/)  [Zaba](http://www.zabasearch.com/search_menu/) [Zoominfo](http://www.zoominfo.com)

#### Searching Social Media and Dating Sites

[AshleyMadison](https://www.ashleymadison.com/)  [Bebo](https://bebo.com/)  [Blogspot](http://www.searchblogspot.com/) **Classmates** [Facebook](http://facebook.com) [Flikr](http://flikr.com) [Google Plus](https://plus.google.com/)  [Hi5](http://www.hi5.com/) [Instagram](https://www.instagram.com/)  [LinkedIn](https://www.linkedin.com/)  [Match.com](http://www.match.com) [Meerkcat](http://meerkatapp.co/) [Meetup](http://www.meetup.com/)  [MyLife-Reunion](http://www.reunion.com/) **MySpace** [Ourtime](http://www.ourtime.com/)  [Pinterest](https://www.pinterest.com/)

[Reverbnation](https://www.reverbnation.com/)  [Social Mention](http://socialmention.com) **Sportstats** [Tagged](http://www.tagged.com/)  **[Trendsmap](http://trendsmap.com/) [Twitter](http://www.twitter.com)** [Wayn](http://www2.wayn.com/) [Webtsta](http://websta.me/) **Wordpress** [YikYak](https://www.yikyak.com/home) [YouNow](https://www.younow.com/) [YouTube](http://www.youtube.com)

## Searching Images and Video

[Flikr](http://flikr.com)  [Instagram](http://instagram.com)  [Photobucket](http://photobucket.com/)  [SmugMug](https://www.smugmug.com/)  **Tineye Webshots** [YouTube](http://www.youtube.com)

#### Online Communities and Blogs

[Angelfire](http://angelfire.com)  [Blogdigger](http://www.blogdigger.com/)  [Boardreader](http://boardreader.com/) **[Deviantart](http://deviantart.com)** [Domain Tools](http://whois.domaintools.com/)  [eWhois](https://ewhois.com/)  [Flixter](http://www.flixster.com/)  [Google Groups](https://groups.google.com/)  [Icerocket](http://www.icerocket.com/) [IMDB](http://www.imdb.com/)  [Nexopia](http://forums.nexopia.com/) [Omgili](http://omgili.com/)  [Reddit](https://www.reddit.com/)  **Tumbler [TypePad](http://www.typepad.com/)** [Who.is](https://who.is/)  **Wordpress** [Xanga](http://xanga.com/) [Yahoo Groups](https://groups.yahoo.com/) 

# Classified Listings

[Amazon](http://www.amazon.com) **[Craigslist](http://www.craigslist.com)** [Ebay](http://www.ebay.com) [Hot Frog](http://www.hotfrog.com) Kijiji [Manta](http://www.manta.com) [PicClick](http://picclick.com/)  [Salespider](http://www.salespider.com) [Used.ca](http://www.used.ca)

# Background Checks

**Accurint BRBPublications**  $C$ ourtLink [LexisNexis](http://www.lexisnexis.com/en-us/Home.page)  [PACER](https://www.pacer.gov/)  **[Tracers](http://www.tracersinfo.com/)** [US Tax Court](http://ustaxcourt.gov/)

# Business Search Sites

[Better Business Bureau](http://bbb.com) **[BizNar](http://www.biznar.com)** [Bloomberg Businessweek](http://www.bloomberg.com/businessweek)  [Cntrl & E European Business Directory](http://globaledge.msu.edu/global-resources/resource/1274)  [Corporate Information](http://www.corporateinformation.com/)  [Dun & Bradstreet](http://www.dnb.ca/)  [Guidestar](http://www.guidestar.org/Home.aspx) [Hoovers](http://www.hoovers.com/company-information/company-search.html)  [Industry Canada](https://www.canada.ca/en/services/business/research.html)  [Mint Business Information](http://mintbusinessinfo.com/)  [Open Corporates](https://opencorporates.com/)  [SEC](http://www.sec.gov/)  [SEC Company Search](https://www.sec.gov/edgar/searchedgar/legacy/companysearch.html) 

#### Specialized and Deep Web Searches

[4chansearch](http://4chansearch.net/)  **AirRNR** [Athlinks](https://www.athlinks.com/) **DomainTools** [Earthcam](http://www.earthcam.com/)  [Fold3](https://www.fold3.com/) (military records) [Global Terrorism Database](http://www.start.umd.edu/gtd/)  [Human Trafficking](http://www.humantraffickingsearch.net/) [Internet Archive](https://archive.org/)  [Ipaddresslocator](http://www.ipaddresslocation.org/)  [Pageglimpse](http://www.pageglimpse.com/)  [Public Records](http://publicrecords.searchsystems.net/) [Snopes](http://www.snopes.com/)  [Wayback Machine](http://www.archive.org) **Webboar** [Whatismyipaddress](http://whatismyipaddress.com/) **Whoisology** 

## Geolocation Searches

**Echosec** [Google Maps APRS](http://aprs.fi/#!lat=43.64250&lng=-79.38720)  [IP Location](https://www.iplocation.net/)